## **como fazer multiplas no mesmo jogo no pixbet**

- 1. como fazer multiplas no mesmo jogo no pixbet
- 2. como fazer multiplas no mesmo jogo no pixbet :tem como apostar na lotofacil pela internet
- 3. como fazer multiplas no mesmo jogo no pixbet :app cassino pagando no cadastro

## **como fazer multiplas no mesmo jogo no pixbet**

Resumo:

**como fazer multiplas no mesmo jogo no pixbet : Bem-vindo ao estádio das apostas em mka.arq.br! Inscreva-se agora e ganhe um bônus para apostar nos seus jogos favoritos!**  contente:

a guia Bônus disponíveis na página da como fazer multiplas no mesmo jogo no pixbet conta. 3 Clique na oferta de

0! 4 Certifique- se de que faz isso antes de fazer o seu primeiro depósito, porque o us só aciona após o primeiro Depósito. Golden Mggeget Bonus Code & Review Janeiro 2024 Jogue seus jogos favoritos com seu cartão de clube 24K Select. É a maneira mais rápida Para fazer isso, navegue pelos mercados de corridas ou esportes até encontrar uma o que você goste. 2 Clique no preço e como fazer multiplas no mesmo jogo no pixbet Seleção será adicionada ao seu dslize a

; 3 Você pode continuar à navegar nos mercado para adicionar seleçõesao Demembolso da tempo / período integral. A simplicidade é fundamental nas apostas acumuladoras e suas chances de perder! [Revelado] Como fazer cações multibet vencedora, - Predictz predich).eng

:

## **como fazer multiplas no mesmo jogo no pixbet :tem como apostar na lotofacil pela internet**

Uma aposta entre três jogadores é uma forma especial de aposta esportiva em que três pessoas selecionam um time ou um jogador para vencer uma partida específica.

Em vez disso, um empate em uma aposta entre três jogadores significa que nenhum dos times ou jogadores selecionados conseguiu vencer a partida.

Se houver um empate em uma aposta entre três jogadores, o pagamento será dividido igualmente entre os três jogadores, independentemente de quem selecionou cada time ou jogador.

No entanto, isso pode resultar em um pagamento menor do que uma vitória, dependendo das probabilidades.

O limite máximo de retirada por transação é NGN 9.999,8 3.0 99/0995 e como tal a você ecisará fazer vários pedidos para saques SportyBet em como fazer multiplas no mesmo jogo no pixbet X: "mrbaYk2 RanK3 4,446

1 Sports yBietoNG Hey! Desculpas

## **como fazer multiplas no mesmo jogo no pixbet :app cassino pagando no cadastro**

O Telegram registra e armazena seus dados de usuário, como seu endereço IP e informações do dispositivo, por até 12 horas. meses meses.

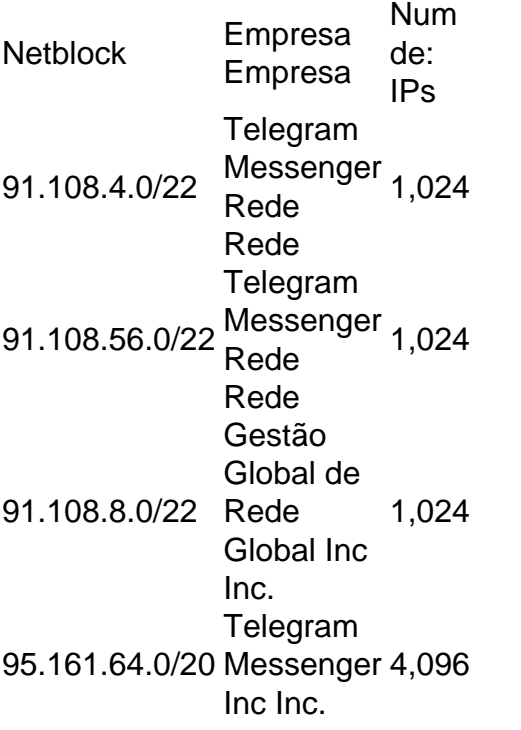

Author: mka.arq.br

Subject: como fazer multiplas no mesmo jogo no pixbet Keywords: como fazer multiplas no mesmo jogo no pixbet Update: 2024/7/15 0:22:13